# Teste de comparação de médias

Universidade Federal do Oeste do Pará

Bioestatística

Prof. Rafael Rode

### **CONSIDERAÇÕES**

- A análise de Variância (ANOVA) nos mostra apenas se há ou não diferença significativa entre as médias dos tratamentos
- A ANOVA não informa quais médias diferem entre si, ou qual(is) dos tratamentos é o melhor.

### **CONSIDERAÇÕES**

• Quando se rejeita Ho na análise de variância é preciso identificar onde exatamente se encontra a diferença entre as médias detectada pelo teste F.

### **CONSIDERAÇÕES**

• Os testes para comparações múltiplas, também denominados *testes de médias*, são utilizados para verificar diferenças entre tratamentos qualitativos e servem como complemento à análise de variância.

- Os testes de médias seguem basicamente o mesmo procedimento, que consiste em:
- 1) estabelecer as hipóteses.
- 2) escolher o nível de significância do teste a ser realizado.
- 3) calcular a diferença mínima significativa (DMS).
- 4) estabelecer os contrastes a serem testados e estimá-los.
- 5) comparar a diferença mínima significativa com as estimativas dos contrastes.
- 6) concluir o teste, com base na regra de decisão.

• Alguns teste utilizados para comparação de médias são: Teste de Tukey Teste de Duncan Teste de Dunnett

- O teste de médias proposto por Tukey (1953) é utilizado para comparar todo e qualquer contraste entre *duas* médias de tratamentos.
- É um teste muito mais usado na experimentação agrária por ser bastante rigoroso e de fácil aplicação.

- Se o teste de F for não significativo, o teste de médias não é utilizado, pois também não haverá significância.
- Porém, se F calculado estiver próximo a significância é aconselhável a aplicação do teste de Tukey.

### **HIPÓTESES**

• Sendo **C** o contraste entre duas médias de tratamentos, ou seja, a diferença entre duas médias, as hipóteses para o teste podem ser escritas como:

- $H_0$ :  $C = 0$  (contraste estatisticamente nulo)
- $H_1$ :  $C \neq 0$

Teste de Tukey

#### **Fórmula**

$$
\Delta(\alpha) = q \cdot \sqrt{\frac{QMerro}{r}}
$$

q = valor da amplitude total estudentizada ao nível de 5% de probabilidade (valor tabelado);

QMerro = Quadrado Médio do Resíduo (Erro) obtido da ANOVA;

r = número de repetições do experimento.

Tabela de amplitude total estudentizada (q), para uso no teste de Tukey, ao nível de 5% de probabilidade.

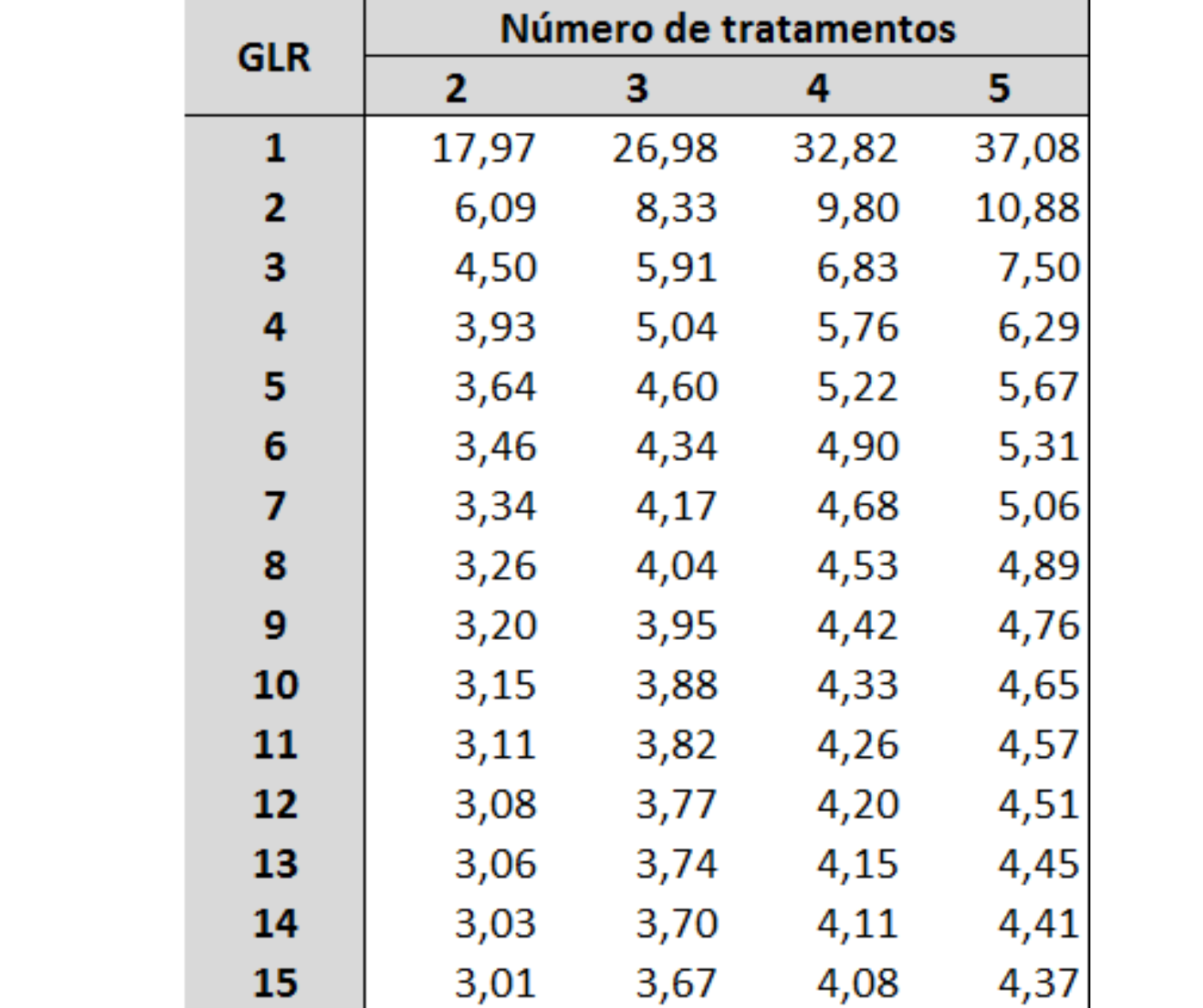

#### **Exemplo**

Um experimento foi instalado no delineamento em blocos casualizados, com o objetivo de avaliar o efeito de cinco adubações sobre a produção de café, em quatro repetições. Os valores obtidos, em kg/ha, são:

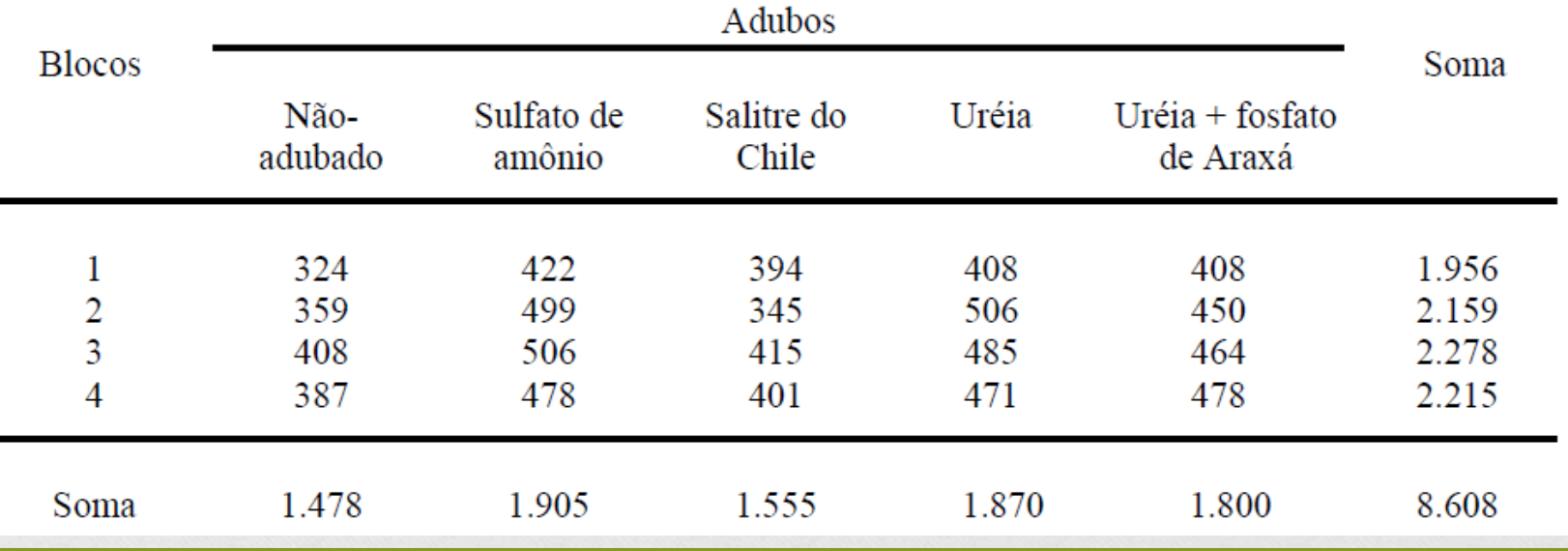

#### **Exemplo**

• Análise de Variância da Produção de Café

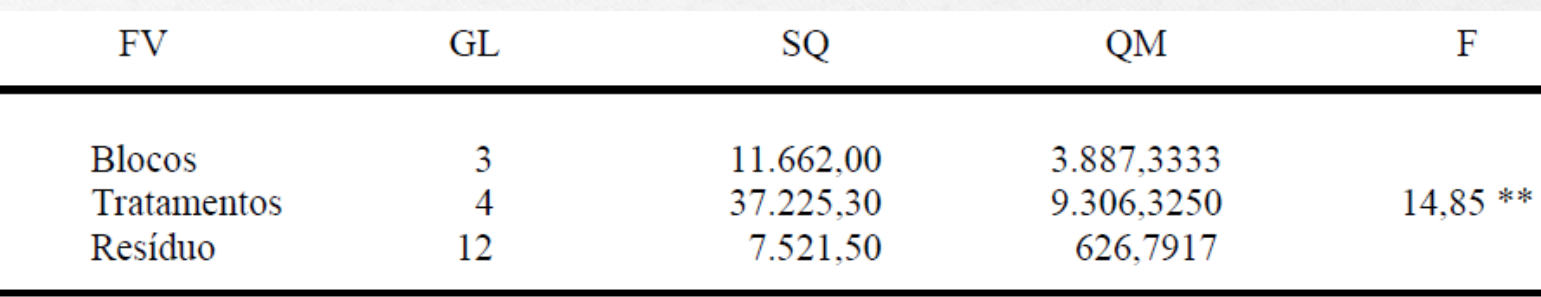

Resultado (Ftab $(1\%)$  = 5,41)

Fcalc>Ftab, rejeita-se H0, ou seja existe efeito significativo entre os tratamentos, considerando 1% de probabilidade pelo teste F. (Ou, existe pelo menos um contraste entre as médias dos tratamentos que difere estatisticamente de zero).

#### **Exemplo**

• Diferença mínima significativa (DMS)

$$
\Delta (5\%) = q \cdot \sqrt{\frac{QMerro}{r}}
$$

• Amplitude estudentizada:  $q_{\alpha}$  (I;GLR) =  $q_{5\%}(5; 12) = 4,51$ 

### **Exemplo**

• Diferença mínima significativa (DMS)

$$
\Delta (5\%) = 4.51 \cdot \sqrt{\frac{626,7917}{4}}
$$

 $\Delta(5\%) = 56,46$ 

#### **Exemplo**

• Para estabelecer os contrastes é necessário colocar as médias dos tratamentos em ordem decrescente:

> $\hat{m}_2$  = 476,25  $\hat{m}_4 = 467,50$  $\hat{m}_5 = 450,00$  $\hat{m}_3 = 388,75$  $\hat{m}_1 = 369,50$

$$
\hat{C}_1 = \hat{m}_2 - \hat{m}_4 = 476,25 - 467,50 = 8,75
$$
\n
$$
\hat{C}_2 = \hat{m}_2 - \hat{m}_5 = 476,25 - 450,00 = 26,25
$$
\n
$$
\hat{C}_3 = \hat{m}_2 - \hat{m}_3 = 476,25 - 388,75 = 87,50
$$
\n
$$
\hat{C}_4 = \hat{m}_2 - \hat{m}_1 = 476,25 - 369,50 = 106,75
$$
\n
$$
\hat{C}_5 = \hat{m}_4 - \hat{m}_5 = 467,50 - 450,00 = 17,50
$$
\n
$$
\hat{C}_6 = \hat{m}_4 - \hat{m}_3 = 467,50 - 388,75 = 78,75
$$
\n
$$
\hat{C}_7 = \hat{m}_4 - \hat{m}_1 = 467,50 - 369,50 = 98,00
$$
\n
$$
\hat{C}_8 = \hat{m}_5 - \hat{m}_3 = 450,00 - 388,75 = 61,25
$$
\n
$$
\hat{C}_9 = \hat{m}_5 - \hat{m}_1 = 450,00 - 369,50 = 80,50
$$
\n
$$
\hat{C}_{10} = \hat{m}_3 - \hat{m}_1 = 388,75 - 369,50 = 19,25
$$
\nConclusão:

Como  $|\hat{C}_1| < \Delta$ , não se rejeita  $H_0$ , ou seja, não existe diferença significativa entre os tratamentos 2 e 4, que recebem a mesma letra, no caso, letra a.

Como  $|\hat{C}_2| < \Delta$ , não se rejeita  $H_0$ , ou seja, não existe diferença significativa entre os tratamentos 2 e 5, (o tratamento 2 já tem a letra a então, o tratamento 5 também recebe letra *a*).

Como  $|\hat{C}_3| > \Delta$ , rejeita-se  $H_0$ , ou seja, existe diferença significativa entre os tratamentos 2 e 3, (o tratamento 2 já tem a letra a então, o tratamento 3 recebe letra b).

### **Exemplo**

• Resultado do teste de Tukey

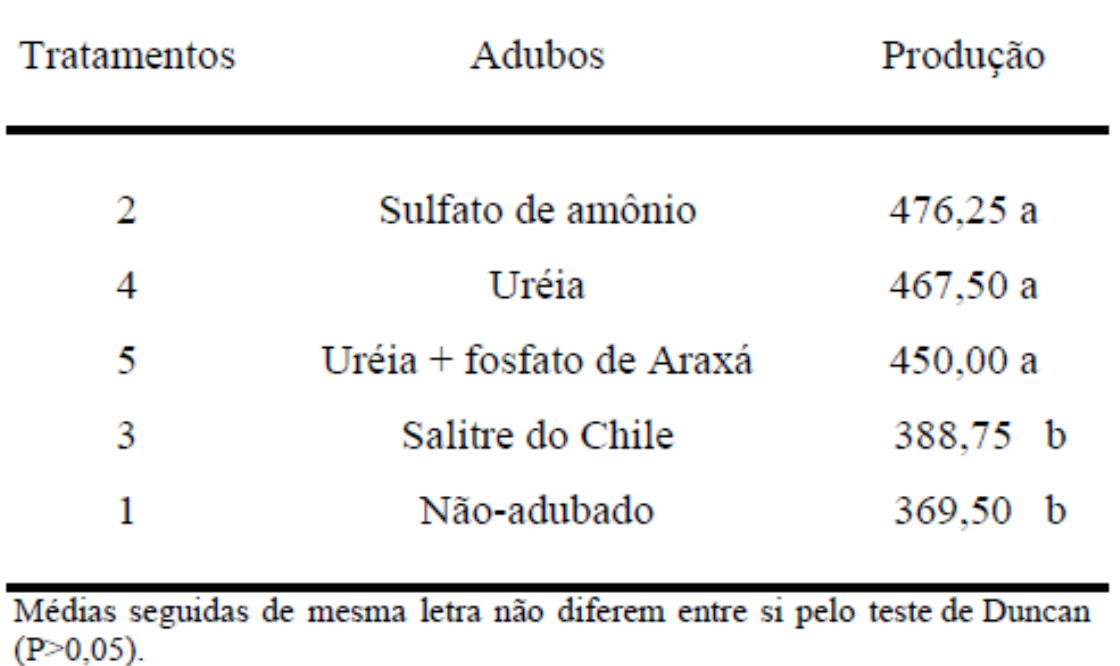

### **Conclusão do experimento**

- e do Chile nao aumer<br>Pa produção média é *s* • A aplicação de salitre do Chile não aumentou a produção de café, uma vez que sua produção média é estatisticamente igual à do café não-adubado. Ambos os tratamentos apresentaram as menores produções quando comparados aos demais tratamentos, que não diferiram entre si.
- O acréscimo de fosfato de Araxá à ureia não alterou a produção, uma vez que este tratamento igualou-se estatisticamente ao tratamento que continha apenas ureia.
- Assim, como é desejável que a produção seja a maior possível, o tratamento com sulfato de amônio e o tratamento apenas com ureia são os mais indicados para aumentar a produção de café, de acordo com o teste de Tukey a 5% de probabilidade.

#### **Considerações**

- O teste de Duncan é utilizado para comparar todo e qualquer contraste entre *duas* médias.
- Embora mais trabalhoso, este teste permite que sejam detectadas diferenças significativas que eventualmente não o foram ao ser utilizado o teste de Tukey.
- Daí dizer-se que o teste de Duncan *discrimina mais* que o de Tukey.

#### **Considerações**

### Hipóteses:

### H<sub>0</sub>: C = 0 (ou seja, o contraste é estatisticamente nulo)

H<sub>1</sub>:  $C \neq 0$ 

#### **Considerações**

- A diferença mínima significativa (DMS) do teste de Duncan é calculada de forma diferente do teste de Tukey, uma vez que leva em consideração a amplitude do contraste.
- Assim, o teste de Duncan utiliza mais de um comparador (DMS).

#### **Observação**

- O primeiro contraste a ser testado deve envolver a maior e a menor média. Caso este contraste seja não-significativo, devem ser consideradas também não-significativas as diferenças entre as demais médias envolvidas por esse contraste.
- Caso o contraste entre a maior e menor média seja significativo, deve-se reduzir o número de médias envolvidas no próximo contraste a ser testado e assim sucessivamente.

#### **Exemplo: (slide 12)**

Para estabelecer os contrastes é necessário colocar as médias dos tratamentos em ordem decrescente:

 $\hat{m}_2$  = 476,25  $\hat{m}_4 = 467,50$  $\hat{m}_5 = 450,00$  $\hat{m}_3 = 388,75$  $\hat{m}_1 = 369,50$ 

Sabendo que o experimento tem cinco tratamentos, tem-se contrastes que envolvem até cinco médias. Assim, é necessário calcular a DMS para contrastes que envolvem 2, 3, 4 e 5 médias.

#### **Exemplo do slide 12**

• **1º Passo:** Calcular o contraste 1 que envolve o tratamento de maior média com o de menor média.

$$
\hat{m}_2 = 476,25
$$
\n
$$
\hat{m}_4 = 467,50
$$
\n
$$
\hat{m}_5 = 450,00
$$
\n
$$
\hat{c}_1 = \hat{m}_2 - \hat{m}_1 = 476,25 - 369,50 = 106,75
$$
\n
$$
\hat{m}_3 = 388,75
$$
\n
$$
\hat{m}_1 = 369,50
$$

#### **Exemplo do slide 12**

• **2º Passo:** Calcular o DMS do contraste que envolve 5 médias.

$$
Di = zi \cdot \sqrt{\frac{QMerro}{r}}
$$

### Em que:

- *Di* é a diferença mínima significativa calculada para um contraste de amplitude *i* , ou seja, um contraste que abrange *i* médias.
- *zi* é a amplitude total estudentizada, cujo valor é tabelado em função do nível de significância (α) do teste, do número de médias (*i*) abrangidas pelo contraste e do número de graus de liberdade do resíduo (*GLR*) , ou seja, *zi* α (*i*; *GLR*)

#### **Exemplo do slide 12**

• 2<sup>°</sup> Passo: Calcular o DMS do contraste que envolve 5 médias.

Amplitude estudentizada:  $z_{i\alpha}$  (*i*; *GLR*) =  $z_{5(5\%)}(5;12) = 3,36$ 

$$
Di = 3,36 \cdot \sqrt{\frac{626,7917}{4}} = 42,06
$$

Como  $|\hat{C}_1| > D_5$ , rejeita-se  $H_0$ , ou seja, existe diferença significativa entre os tratamentos 2 e 1, (o número de médias envolvidas pelos contrastes a serem testados deve ser reduzido para 4).

#### **Exemplo do slide 12**

• **3º Passo:** Estimar os contrastes que envolvem 4 médias.

$$
\hat{m}_2 = 476,25
$$
\n
$$
\hat{m}_4 = 467,50
$$
\n
$$
\hat{m}_5 = 450,00
$$
\n
$$
\hat{c}_2 = \hat{m}_2 - \hat{m}_3 = 476,25 - 388,75 = 87,50
$$
\n
$$
\hat{c}_3 = \hat{m}_4 - \hat{m}_1 = 467,50 - 369,50 = 98,00
$$
\n
$$
\hat{m}_1 = 369,50
$$

#### **Exemplo do slide 12**

• **4º Passo:** Calcular o DMS do contraste que envolve 4 médias.

Amplitude estudentizada:  $z_{i\alpha}$  (*i*; *GLR*) =  $z_{4(5\%)}(4;12)$  = 3,33

$$
D4 = 3,33 \cdot \sqrt{\frac{626,7917}{4}} = 42,68
$$

• Como C2 > D4; e C3 > D4, rejeita-se H0, ou seja existe diferença entre os tratamentos 2 e 3; e 4 e 1 (então, devem ser calculados contrastes que envolvam 3 médias).

#### **Exemplo do slide 12**

• **5º Passo:** Estimar os contrastes que envolvem 3 médias.

$$
\hat{m}_2 = 476,25
$$
\n
$$
\hat{m}_4 = 467,50
$$
\n
$$
\hat{c}_4 = \hat{m}_2 - \hat{m}_5 = 476,25 - 450,00 = 26,25
$$
\n
$$
\hat{m}_5 = 450,00
$$
\n
$$
\hat{c}_5 = \hat{m}_4 - \hat{m}_3 = 467,50 - 388,75 = 78,75
$$
\n
$$
\hat{m}_3 = 388,75
$$
\n
$$
\hat{c}_6 = \hat{m}_5 - \hat{m}_1 = 450,00 - 369,50 = 80,50
$$
\n
$$
\hat{m}_1 = 369,50
$$

#### **Exemplo do slide 12**

• **6º Passo:** Calcular o DMS do contraste que envolve 3 médias.

Amplitude estudentizada:  $z_{i\alpha}$  (*i*; *GLR*) =  $z_{3(5\%)}(3;12)$  = 3,23

D3 = 3,23. 
$$
\sqrt{\frac{626,7917}{4}} = 40,43
$$

#### **Exemplo do slide 12**

Como  $|\hat{C}_4|$  <  $D_3$ , não se rejeita  $H_0$ , ou seja, não existe diferença significativa entre os tratamentos 2 e 5, (deve-se unir estas médias por uma barra ou colocar a mesma letra em todas as médias envolvidas por este contraste, no caso, letra *a*). Assim, não há necessidade de se testar os contrastes  $\hat{C}_7 = \hat{m}_2 - \hat{m}_4$  e  $\hat{C}_8 = \hat{m}_4 - \hat{m}_5$  (que envolvem duas médias), uma vez que os mesmos pertencem ao grupo de médias já testado pelo contraste  $\hat{C}_4$ .

Como  $|\hat{C}_5| > D_3$ , rejeita-se  $H_0$ , ou seja, existe diferença significativa entre os tratamentos 4 e 3, (o número de médias envolvidas pelos contrastes a serem testados deve ser reduzido para 2).

Como  $|\hat{C}_6| > D_3$ , rejeita-se  $H_0$ , ou seja, existe diferença significativa entre os tratamentos 5 e 1, (o número de médias envolvidas pelos contrastes a serem testados deve ser reduzido para 2).

#### **Exemplo do slide 12**

• **7º Passo:** Estimar os contrastes que envolvem 2 médias.

$$
\hat{m}_2 = 476,25
$$
\n
$$
\hat{m}_4 = 467,50
$$
\n
$$
\hat{m}_5 = 450,00
$$
\n
$$
\hat{m}_3 = 388,75
$$
\n
$$
\hat{C}_9 = \hat{m}_5 - \hat{m}_3 = 450,00 - 388,75 = 61,25
$$
\n
$$
\hat{m}_1 = 369,50
$$
\n
$$
\hat{C}_{10} = \hat{m}_3 - \hat{m}_1 = 388,75 - 369,50 = 19,25
$$

#### **Exemplo do slide 12**

• **7º Passo:** Calcular o DMS do contraste que envolve 2 médias.

Amplitude estudentizada:  $z_{i\alpha}$  (*i*; *GLR*) =  $z_{2(5\%)}(2;12)$  = 3,08

D2 = 3,08. 
$$
\sqrt{\frac{626,7917}{4}} = 38,56
$$

#### **Exemplo do slide 12**

Como  $|\hat{C}_9| > D_2$ , rejeita-se  $H_0$ , ou seja, existe diferença significativa entre os tratamentos 5 e 3, (no caso de representação com barras, não se faz nada e no caso de representação por letras, coloca-se a letra b em seguida do tratamento 3, uma vez que o tratamento 5 já se apresenta seguido pela letra  $a$ ).

Como  $|\hat{C}_{10}| < D_2$ , não se rejeita  $H_0$ , ou seja, não existe diferença significativa entre os tratamentos 3 e 1, (no caso de representação com barras, coloca-se uma barra unindo os tratamentos 3 e 1. No caso de representação por letras, coloca-se a letra b em seguida do tratamento 1, uma vez que o tratamento 3 já está seguido dessa letra).

#### **Exemplo do slide 12**

Resultado do teste de Duncan

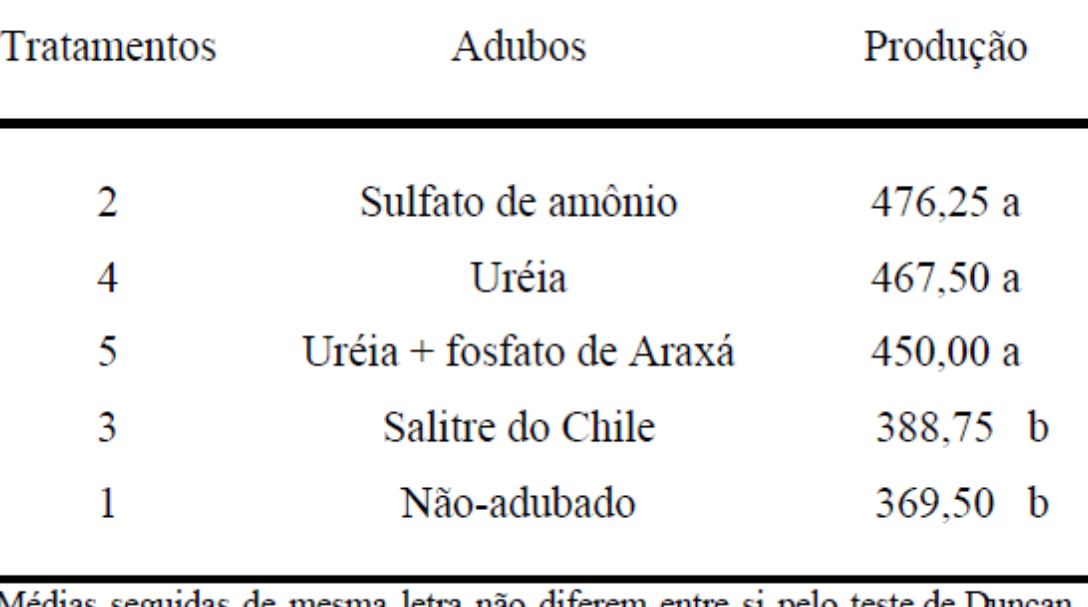

Medias seguidas de mesma letra não diferem entre si pelo teste de Duncan  $(P>0, 05)$ .

### **Considerações**

• O teste de Dunnett é utilizado quando as únicas comparações de interesse são aquelas entre um tratamento-padrão (testemunha) e cada um dos demais tratamentos. Neste caso, não há interesse na comparação dos demais tratamentos entre si.

### **Considerações**

• Neste teste, o contraste é dado por:

$$
C = m_i - m_p
$$

Sendo *m<sup>i</sup>* a média do tratamento *i* e *m<sup>p</sup>* a média do tratamento-padrão ou testemunha, ou controle.

### **Considerações**

• Desta forma, as hipóteses podem ser escritas como: *H*<sub>0</sub>:  $m_i - m_p = 0$ *H*<sub>1</sub>:  $m_i - m_p \neq 0$ 

• ou ainda: *H*<sub>0</sub>: *mi* = *mp* 

*H*<sub>1</sub>: *mi* ≠ *mp* 

**Diferença mínima significativa (DMS)**

$$
d' = t_{\alpha} \cdot \sqrt{\frac{2 * QMR}{r}}
$$

d' = é a diferença mínima significativa

- $t_{\alpha}$  = valor na tabela de Dunnett, em função do nível de significância  $(\alpha)$  do teste, do número dos Graus de Liberdades dos Tratamentos GLTr) e do Resíduo  $(GLR);$
- r = número de repetições (ou blocos)

### **Exemplo do slide 12**

• Cálculo do comparador (DMS)

$$
d' = t_{\alpha} \cdot \sqrt{\frac{2. QMR}{r}}
$$
  $t_{\alpha}$  (GLT; GLR) =  $t_{5\%}$ (4; 12) = 2,81

$$
d' = 2,81.\sqrt{\frac{2.626,7917}{4}} = 35,18
$$

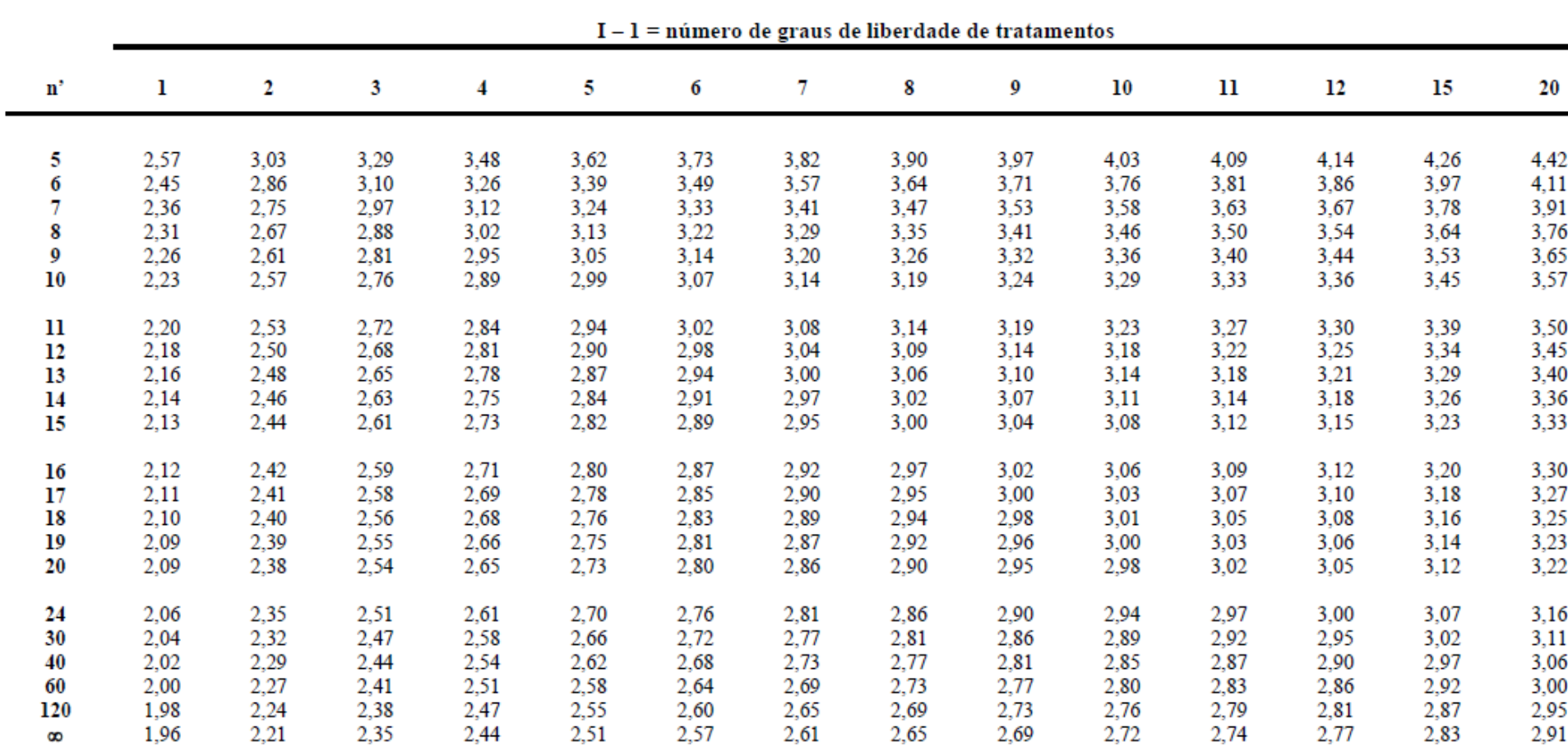

Tabela  $14$  – Valores de  $t_d$  para uso no teste de Dunnett, ao nível de 5% de probabilidade

 $n'$  = número de graus de liberdade do resíduo.

Estimativa dos contrastes:

$$
\hat{C}_1 = \hat{m}_1 - \hat{m}_2 = 369,50 - 476,25 = -106,75
$$
\n
$$
\hat{C}_2 = \hat{m}_1 - \hat{m}_3 = 369,50 - 388,75 = -19,25
$$
\n
$$
\hat{C}_3 = \hat{m}_1 - \hat{m}_4 = 369,50 - 467,50 = -98,00
$$
\n
$$
\hat{C}_4 = \hat{m}_1 - \hat{m}_5 = 369,50 - 450,00 = -80,50
$$

Regra de decisão:

Como  $|\hat{C}_1| > d$ , rejeita-se  $H_0$ , ou seja, existe diferença significativa entre os tratamentos  $1 e 2$ .

Como  $|\hat{C}_2|$  < d<sup>'</sup>, não se rejeita  $H_0$ , ou seja, não existe diferença significativa entre os tratamentos 1 e 3.

Como  $|\hat{C}_3| > d$ , rejeita-se  $H_0$ , ou seja, existe diferença significativa entre os tratamentos 1 e 4.

Como  $|\hat{C}_4| > d$ , rejeita-se  $H_0$ , ou seja, existe diferença significativa entre os tratamentos  $1 \text{ e } 5$ .

#### **Exemplo do slide 12**

Tabela da produção média de café (kg/ha)

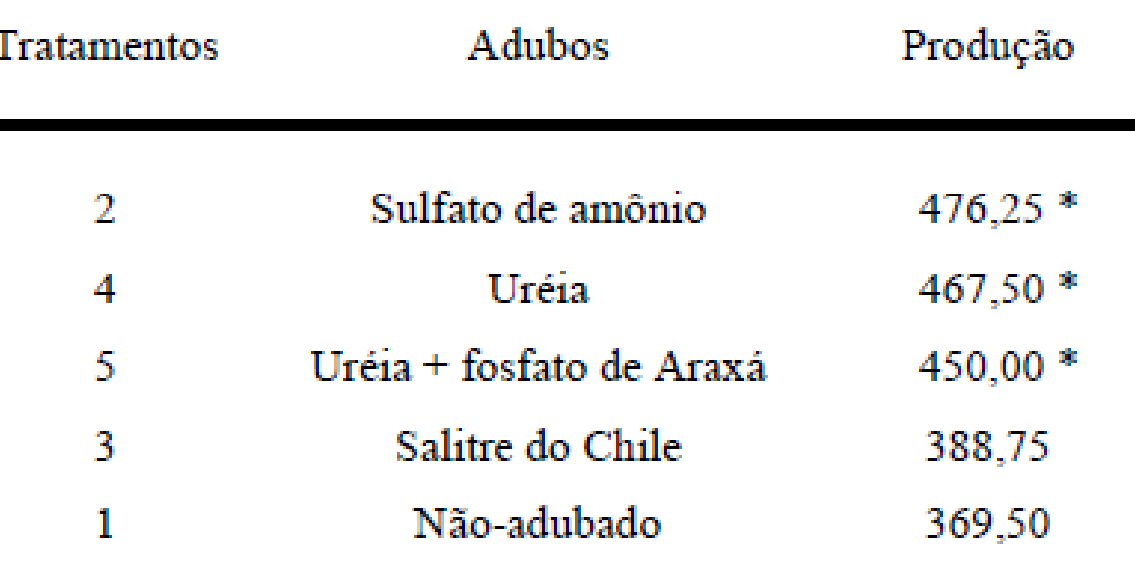

\* Estatisticamente diferente da testemunha pelo teste de Dunnett ( $P < 0.05$ ).

#### **Exemplo do slide 12**

Conclusão:

- Apenas a aplicação de salitre do Chile não aumentou significativamente a produção de café, uma vez que sua produção média foi estatisticamente igual à produção média do café não-adubado.
- Os demais tratamentos diferiram estatisticamente da testemunha, a 5% de probabilidade pelo teste de Dunnett.